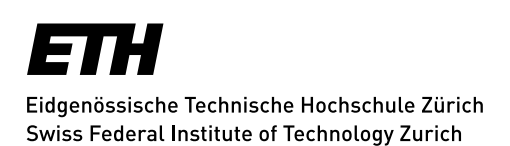

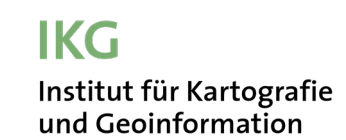

**Prof. Dr. Martin Raubal Prof. Dr. Lorenz Hurni** ETH Zürich CH-8093 Zürich www.ikg.ethz.ch

# **Projekt GIS & Kartografie**

Frühjahrssemester 2024

ETH-Lehrveranstaltung 103-0229-00L

3 ECTS

# **Thema: «Räumliche Analyse von Schweizer Abstimmungsergebnissen»**

## **1. Organisation**

### **Leitung**

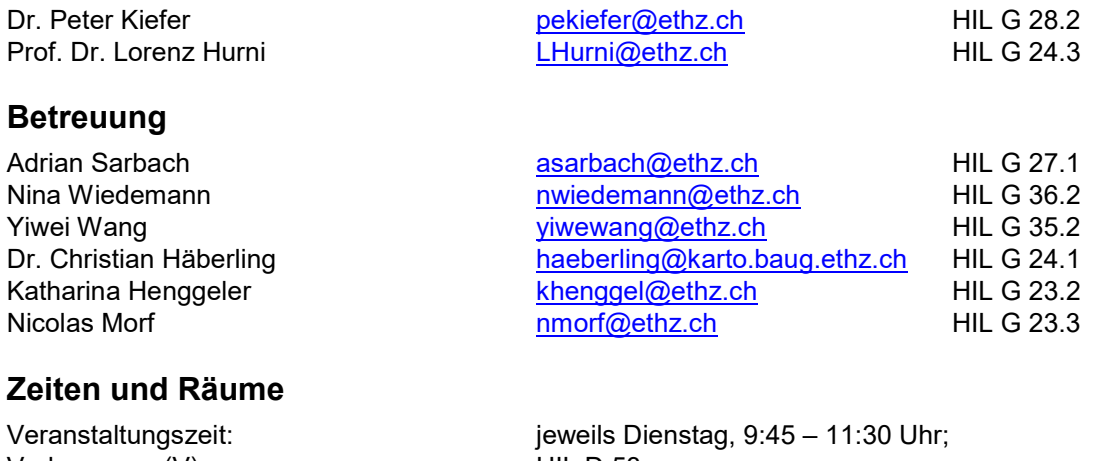

Vorlesungen (V): HIL D 53; Projektbearbeitung (Ü): HIL G 10.5

### **Moodle**

Alle Unterlagen und Informationen zur Veranstaltung sind auf der veranstaltungseigenen Moodle-Webseite zu finden [\(https://moodle-app2.let.ethz.ch/course/view.php?id=21392\)](https://moodle-app2.let.ethz.ch/course/view.php?id=21392).

## **2. Lernziele**

- Modellierung und Analyse raum-zeitlicher und quantitativer Informationen mittels GIS-Tools.
- Konzeption und Gestaltung einer thematischen Karte mittels GIS-Funktionen.
- Kennenlernen der kartografischen Gestaltungsmittel für thematische Karten.
- Anwendung der GIS-Funktionalität zur Gestaltung einer thematischen Karte.

# **3. Projektinhalt und Aufgaben**

### **Ausgangslage und Projekthintergrund**

Ein integraler Bestandteil des politischen Systems der Schweiz ist eine regelmässige Volksbeteiligung durch Abstimmungen und Wahlen auf allen politischen Ebenen. In bestimmten Abständen wird sowohl über thematische Vorlagen in Form von Verfassungsänderungen, Gesetzesreferenden oder Volksinitiativen abgestimmt, als auch die Repräsentanten und Repräsentantinnen der jeweiligen Volksvertretungen gewählt. Häufig ergeben sich beim Abstimmungs- und Wahlverhalten bestimmte Tendenzen mit Raumbezug, etwa beim Vergleich der verschiedenen Kantone, Sprachregionen, des urbanen vs. ländlichen Raums, der Nähe zur Landesgrenze oder sozio-demographischer Merkmale. Während sich einige Zusammenhänge bereits aus den nach der Abstimmung häufig veröffentlichten Choroplethenkarten visuell erkennen lassen, sind einige Zusammenhänge nicht offensichtlich und lassen sich erst durch geeignete (räumliche) Analysen prüfen.

### **Aufgaben**

### **GIS-Teil: Analyse von Abstimmungsdaten und weiteren Informationen**

- Überlegen Sie sich eine eigene räumliche Analysefrage auf Daten einer von Ihnen gewählten eidgenössischen Volksabstimmung in Kombination mit weiteren geeigneten Daten (z.B. soziodemographische, ökonomische, geologische), zu deren Beantwortung bekannte Methoden aus den GIS-Kursen (GIS GZ, GTA) nötig sind.
- Verwenden Sie hierzu die Abstimmungsdaten seit 1960 auf Gemeindeebene für die gesamte Schweiz.
- Legen Sie eine für Ihre Fragestellung geeignete Vorgehensweise und Analysemethode fest und implementieren Sie die Analyse mit Werkzeugen Ihrer Wahl (insbesondere Python, ArcGIS Pro, o.ä.).
- Hinweis: Beachten Sie, dass Ihre Implementierung wiederverwendbar und ausführbar sein muss. Wenn Sie ein GIS verwenden, erstellen Sie die Analyse also beispielsweise mit dem ModelBuilder.

#### **Kartografie-Teil: Thematische Karten**

- Abstimmungskarte (DIN A3): Umsetzung der gewählten Abstimmungsdaten in eine Abstimmungskarte mit zwei thematischen Layern:
	- o Abstimmungsdaten pro Gemeinde als Choroplethen;
	- o Aggregierte Abstimmungsdaten für eine übergeordnete räumliche Gliederung (z.B. pro Grossregion, Kanton oder Sprachgebiet; vgl. den ThemaKart Datensatz des BFS) als Diagramm.
- Abstimmungskarte mit thematischem Kontext (DIN A3): überarbeitete und mit einem zusätzlichen dritten thematischen Layer (und optional weitere Layer) ergänzte Abstimmungskarte:
	- oDritter thematischer Layer: adäquate Darstellung (generalisiert, aggregiert, etc.) der weiteren für die GIS-Analyse verwendeten Datensätze (Kontextdatensatz).
- Analysekarte (DIN A3): Visuelle Darstellung der Endresultate der GIS-Analyse in einer einfachen Choroplethenkarte

### **Verfassen eines wissenschaftlich-technischen Berichts**

- Das Projekt soll in einem wissenschaftlich-technischen Bericht beschrieben und dokumentiert werden.
- Die Struktur des Berichts in einzelne Kapitel und Unterkapitel ist in einem Template vorgegeben.
- Das Template ist auf Moodle zum Download bereitgestellt.

### **Abgabeprodukte**

### **Abgabeprodukt GIS-Teil**

- Verwendete Grundlagedaten (im Originalformat, z.B. CSV oder XLSX).
- Quellcode der Analyse (z.B. Python-Code).
- Zwischenergebnisse der Analyse (in einem üblichen Datenformat, je nach Datentyp, z.B. CSV/XLSX, GeoJSON, Shape-Files, TXT).
- Endergebnisse der Analyse (entsprechend).
- Visualisierung der Zwischenergebnisse und/oder Endergebnisse, falls sinnvoll (als Abbildung im Bericht).
- Alle Dateien in einer sinnvollen Ordnerstruktur und mit aussagekräftigen Dateinamen.

### **Abgabeprodukt Kartografie-Teil**

- Erstellte thematische Karten (im Originalformat und als PDF-Datei):
	- o Abstimmungskarte;
	- o Abstimmungskarte mit thematischem Kontext;
	- o Analysekarte.
- Ausgabeformat für beide Karten: DIN A3.
- Layout: selbst zu wählen; gestaltet nach kartografischen Grundsätzen (vgl. frühere Veranstaltungen).
- Alle benützten digitalen Grundlagedateien zum Kartenprodukt (ZIP) und allfällige Zwischenprodukte, z.B. GIS-Projekt mit korrekt verlinkten Layern, Grundlagedaten.

### **Wissenschaftlich-technischer Bericht**

- Inhalt gemäss Template.
- Umfang: max. 8 Seiten (inkl. Titelblatt, Referenzen; ohne Anhang).
- Abgabe: im Original- und PDF-Format.
- Inhalt Titelblatt: es gehören auf jeden Fall die folgenden Informationen darauf:
	- Institut für Kartografie und Geoinformation (IKG), ETH Zürich (evtl. Logo);
	- Veranstaltung inkl. Semester;
	- Titel der Arbeit (evtl. Untertitel);
	- evtl. für die Projektarbeit repräsentative Illustration, Grafik oder Abbildung;
	- Name der Verfasserin/des Verfassers (evtl. Kontaktangaben);
	- Leitung und Betreuung;
	- Datum der Abgabe der Arbeit bzw. des Berichts.

### **Abgabe Projektdateien**

- Sämtliche Projektdateien sind über Moodle abzugeben:
	- Relevante Dateien der Datenanalyse (siehe oben, als ZIP-Datei);
	- Karte (ArcGIS Pro-Projekt (ZIP) und als PDF-Datei);
	- Wissenschaftlich-technischer Bericht (als Originaldatei und als PDF-Datei).
- **Der späteste Abgabezeitpunkt (digital über Moodle) ist am Freitag, 31.05.2024, 23:59 Uhr.**

# **4. Grundlagedaten und Software**

Grundsätzlich soll die Suche nach Daten und Informationsquellen selbständig erfolgen. Die Betreuungspersonen geben aber Tipps über die Daten und Informationsquellen sowie deren Eignung, Handhabung und Verarbeitung.

### **Daten**

- Ergebnisse der Volksabstimmungen auf Ebene Gemeinde des Bundesamts für Statistik (BFS) <https://www.bfs.admin.ch/bfs/de/home/statistiken/politik/abstimmungen.assetdetail.23909943.html>
- Geodatensatz des Bundesamts für Statistik (BFS) <https://www.bfs.admin.ch/bfs/de/home/statistiken/regionalstatistik/kartengrundlagen/basisgeometrien.html> (Die Geodaten können als ZIP-Ordner heruntergeladen werden.)
- Broschüre mit weiteren Informationen zum Datensatz: [Geometriedatensätze ThemaKart Basisgeometrien](https://www.bfs.admin.ch/bfs/de/home/statistiken/regionalstatistik/kartengrundlagen/basisgeometrien.assetdetail.21245515.html)  (K4) der Schweiz für kleinmassstäbige statistisch-thematische Karten – Informationen für Benutzerinnen und [Benutzer](https://www.bfs.admin.ch/bfs/de/home/statistiken/regionalstatistik/kartengrundlagen/basisgeometrien.assetdetail.21245515.html) (Neuchâtel, 2022).
- Geodatensätze vom Geodatenportal des Bundesamtes für Landestopografie swisstopo [\(https://www.swisstopo.admin.ch/de/geodata.html\)](https://www.swisstopo.admin.ch/de/geodata.html);
	- Swiss Map Vector 25 (SMV25);
	- Swiss Map Vector 500 (SMV500);
	- Swiss Map Vector 1000 (SMV1000);
- Weitere Datensätze aus eigener Recherche.

#### **Computer in Studi-Labs**

- Auf den Computern im HIL G 21, G 10.5 oder E 15 sind viele nützliche Softwarepakete installiert, z.B. ArcGIS Pro, QGIS, Python, MS Office, LaTeX.
- Zusätzlich im HIL G 21 und G 10.5: OCAD, Adobe Creative Suite (Illustrator, Photoshop, InDesign).

# **5. Terminplan (Veranstaltungen und Treffen im HIL D 53)**

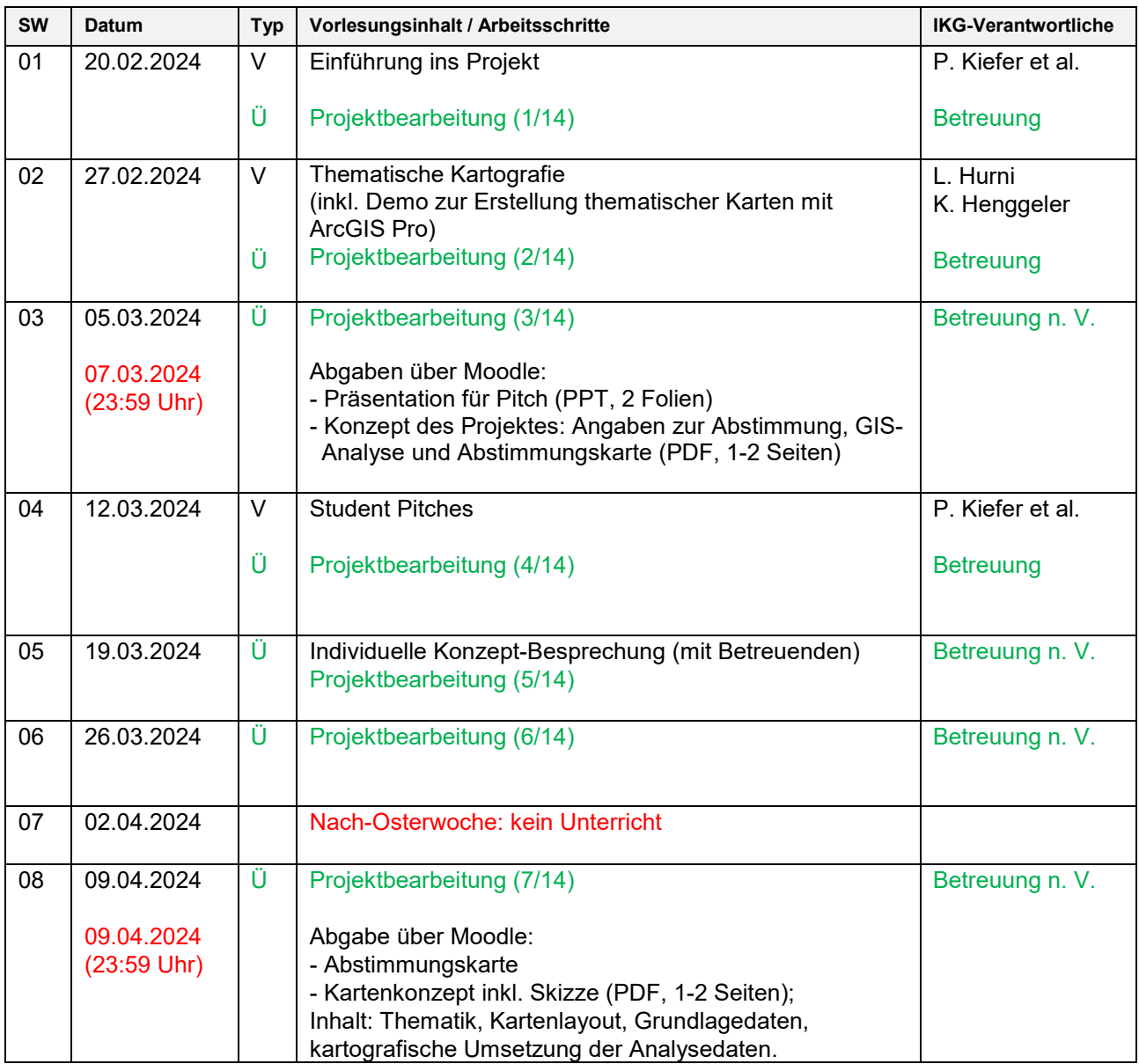

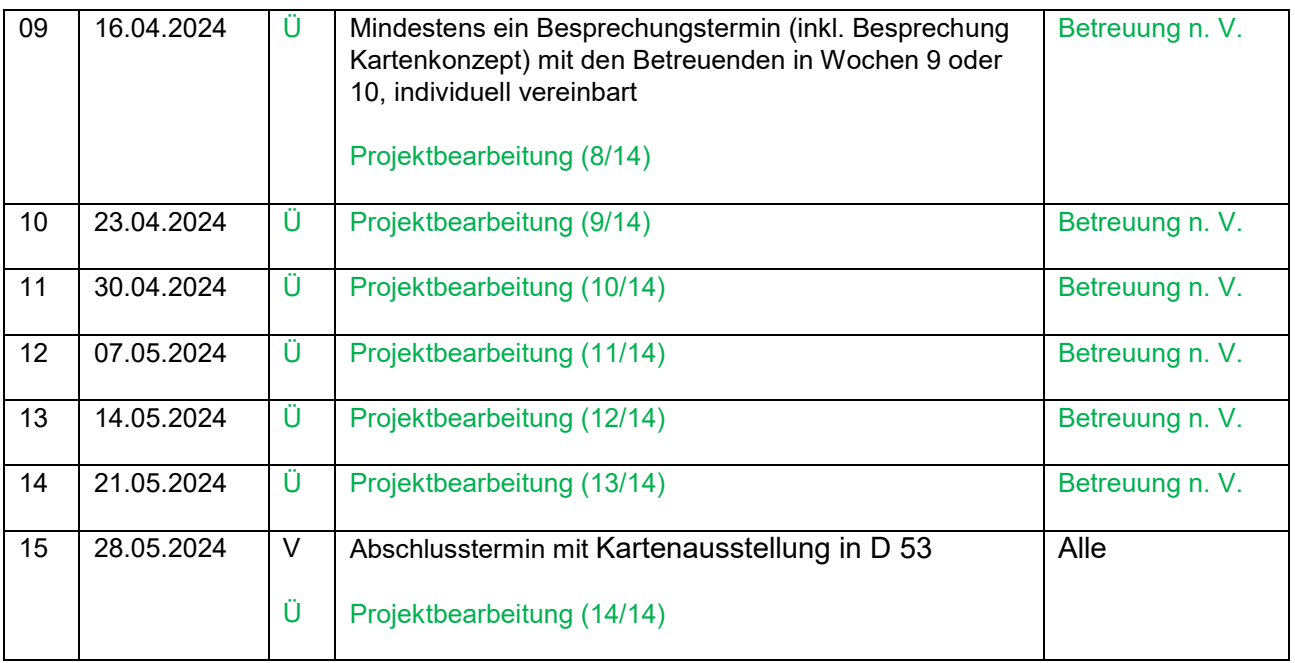

## **6. Beurteilungskriterien**

Das individuelle Projekt wird gemäss nachfolgenden Aspekten und Gewichtungen beurteilt und benotet.

### **Projektbewertung GIS (Gewicht 50 %)**

#### **Analyse**

- Adäquatheit der verwendeten Grundlagedaten und Analysemethoden für die gewählte Fragestellung.
- Vollständigkeit und klare Strukturierung der Daten.
- Quellcode: Korrektheit, Struktur, Verständlichkeit, Dokumentation.

### **Bericht (Teil GIS)**

- Adäquate Struktur des Berichts.
- Klare Darstellung der Methoden und Ergebnisse.
- Logische Argumentation und (kritische) Diskussion der Ergebnisse.
- Adäquate Bezugnahme auf Quellcode und Daten.
- Korrekte wissenschaftliche Arbeitsweise (z.B. Zitierweise).
- Korrekte Orthografie, Interpunktion, Syntax.

### **Projektbewertung Kartografie (Gewicht 50 %)**

Bewertet werden die Abstimmungskarte mit thematischem Kontext sowie die Analysekarte.

### **Karteninhalt**

- Informationsgehalt.
- Sinnhaftigkeit der gewählten Daten.
- Eignung der gewählten Darstellungsformen.

#### **Kartengrafik**

- Basiskarte (Auswahl) und Orientierungselemente.
- Kartografische Umsetzung: Farbwahl/-abstufungen; Diagrammgrössen; Umgang mit Extremwerten.
- Layout: Titel und Untertitel, Legende (Gliederung, Platzierung, Texte), weitere Randangaben (Platzierung, Texte), Typografie generell.

#### **Methodisch-technische Kartenumsetzung**

- Strukturierte und nachvollziehbare technische Arbeitsschritte.
- Verständliche und konsistente Struktur und Benennung aller (digitalen) Arbeitsmaterialien (Ordner, Datenbanken, Dateien, Layer, Styles, etc.).
- Vollständigkeit der abgegebenen (digitalen) Arbeitsmaterialien (Daten, Zwischenergebnisse, Projektdateien, Endprodukte, etc.).

#### **Bericht (Teil Kartografie)**

- Logischer Gedankenfluss zu den Karten.
- Klare und präzise Aussagen, korrekte kartografische Terminologie.
- Korrekte wissenschaftliche Arbeitsweise (z.B. Zitierweise).
- Korrekte Orthografie, Interpunktion, Syntax.

# **7. Allgemeine Hinweise**

- Die Webapplikationen MapColPal [\(https://mapcolpal.org\)](https://mapcolpal.org/) und Colorbrewer [\(http://colorbrewer2.org](http://colorbrewer2.org/)) können helfen, geeignete Farbabstufungen bei Choroplethen und Diagrammen zu finden. Allerdings sollten die Einzelfarben später feinjustiert werden. Denn für kartografische Print- oder Bildschirmdarstellungen sind die ausgegebenen Farbwerte aus den bereitgestellten Farbreihen des Colorbrewers meist zu dunkel oder zu abgegraut.
- Dateien sind in Eigenverantwortung bei jeder Arbeitssession zu sichern. Wir empfehlen ein Backup auf einem USB-Stick oder in einer Cloud.

09.02.2024 / PK, LH, CH, KH